# Exchange Students Account Closing To-Do List

Last Modified on 09/13/2023 2:12 pm EDT

#### **Before You Start:**

This article is designed for **Wharton Exchange students**. Undergraduate and MBA students should refer to their own [graduation](https://support.wharton.upenn.edu/help/graduation-check-list) to-do list, and PhD students should contact their Academic Distributed [Representative](https://inside.wharton.upenn.edu/faculty/partners/?whrtntok=e07272cae44611e8bbec005056aa03d6).

Wharton Student Computing wants to ensure that your account closing process is as smooth as possible. To help you, we've compiled a to-do list of items to make sure that all your data (emails, files, & accounts) are ready to go!

### Table of Contents

- Prepare Your Email for [Transition](http://support.wharton.upenn.edu/#prepare-your-email-for-transition)
- [MyWharton](http://support.wharton.upenn.edu/#mywharton---bookmark-all-links) Bookmark All Links
- Save Files You [Want](http://support.wharton.upenn.edu/#save-files-you-want-to-keep) to Keep
- Tech [Support](http://support.wharton.upenn.edu/#tech-support)

### Prepare Your Email for Transition

Your Google@Wharton account (Gmail, Google Docs, Google Drive, etc.) is *deleted* approximately one month after your semester ends. Learn how to save important emails and set up a Change of Address notice.

Note: Only full time graduates of the Wharton School receive an alumni email address.

### **1) Set a Change of Address Notice**

Make sure your contacts know that your Wharton address will be expiring! Set an Out of [Office](https://support.google.com/mail/answer/25922) providing a *non-Wharton* email address and any additional information you'd like.

**Out of Office messages will stop working once your Wharton account closes**. At that time, any messages sent to your Wharton student email will bounce back to the sender.

### **2) Transfer Your Emails**

Transfer your [Wharton](http://support.wharton.upenn.edu/help/202640783-transferring-backing-up-google-wharton-e-mail-calendar-and-contacts-to-a-personal-gmail-account) emails to a personal account. We suggest starting this process shortly before the end of your semester.

## MyWharton - Bookmark All Links

You will lose access to MyWharton within 30 days after the end of your semester. Bookmark any important links from the All Links [section](https://mywharton.wharton.upenn.edu/s/all-links) while you still have access!

- You will no longer be able to reserve GSRs
- Resolve any class absences with the*Class [Absences](https://apps.wharton.upenn.edu/attendance/) Report*
- Check your grades & transcript via*My [Grades](https://pennintouch.apps.upenn.edu/pennInTouch/jsp/fast.do?1=2&access=student)*
- Take advantage of your remaining print credits before you lose them Check how much you have via *Print Credit [Balance](https://apps.wharton.upenn.edu/reports/1260/my-printing-account-balance?skin=bare)*

### Save Files You Want to Keep

⌃[Top](http://support.wharton.upenn.edu/#)

Save important files that you'd like to keep! You'll lose access to different services at different times, so make sure you do this before or *shortly* after your semester ends.

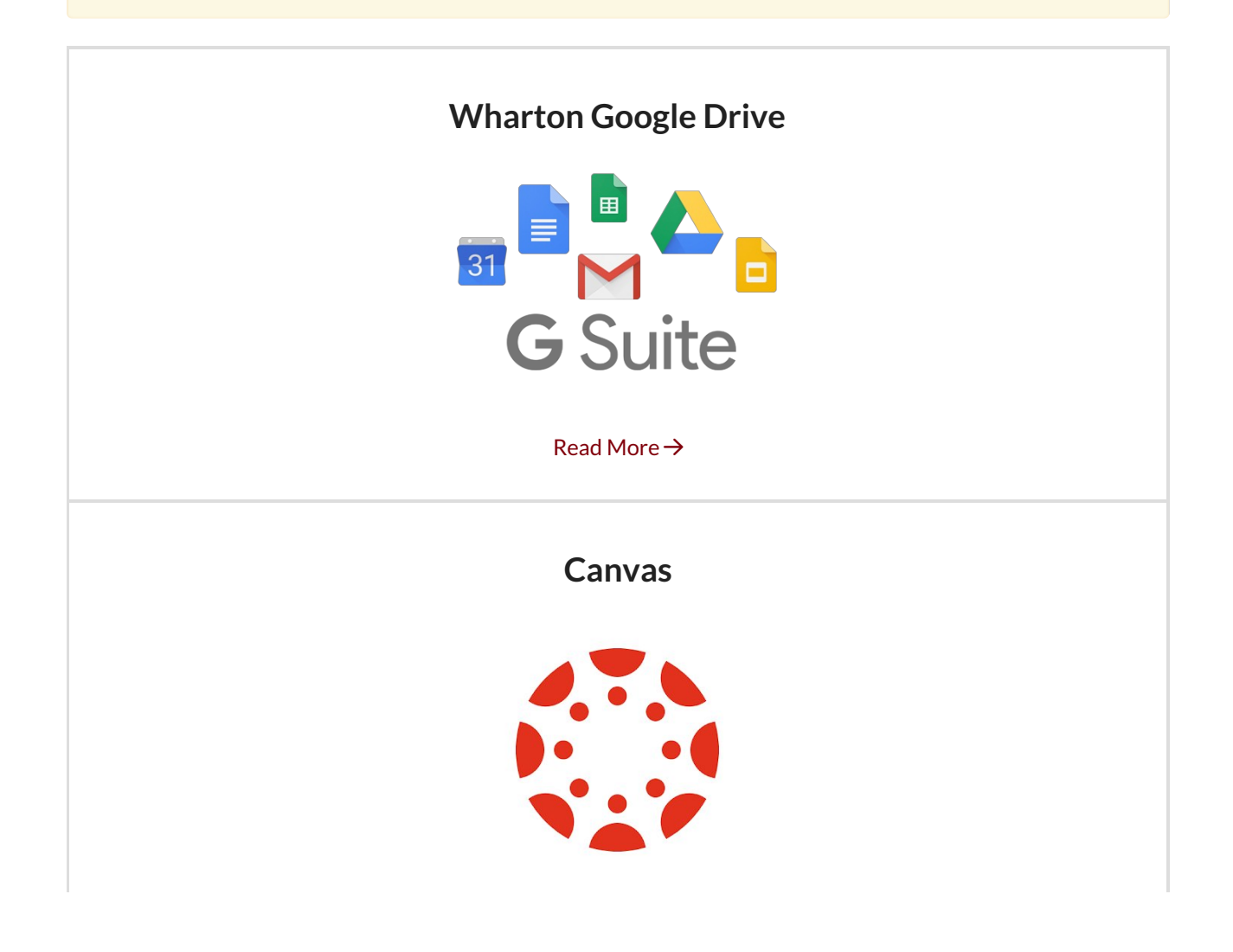

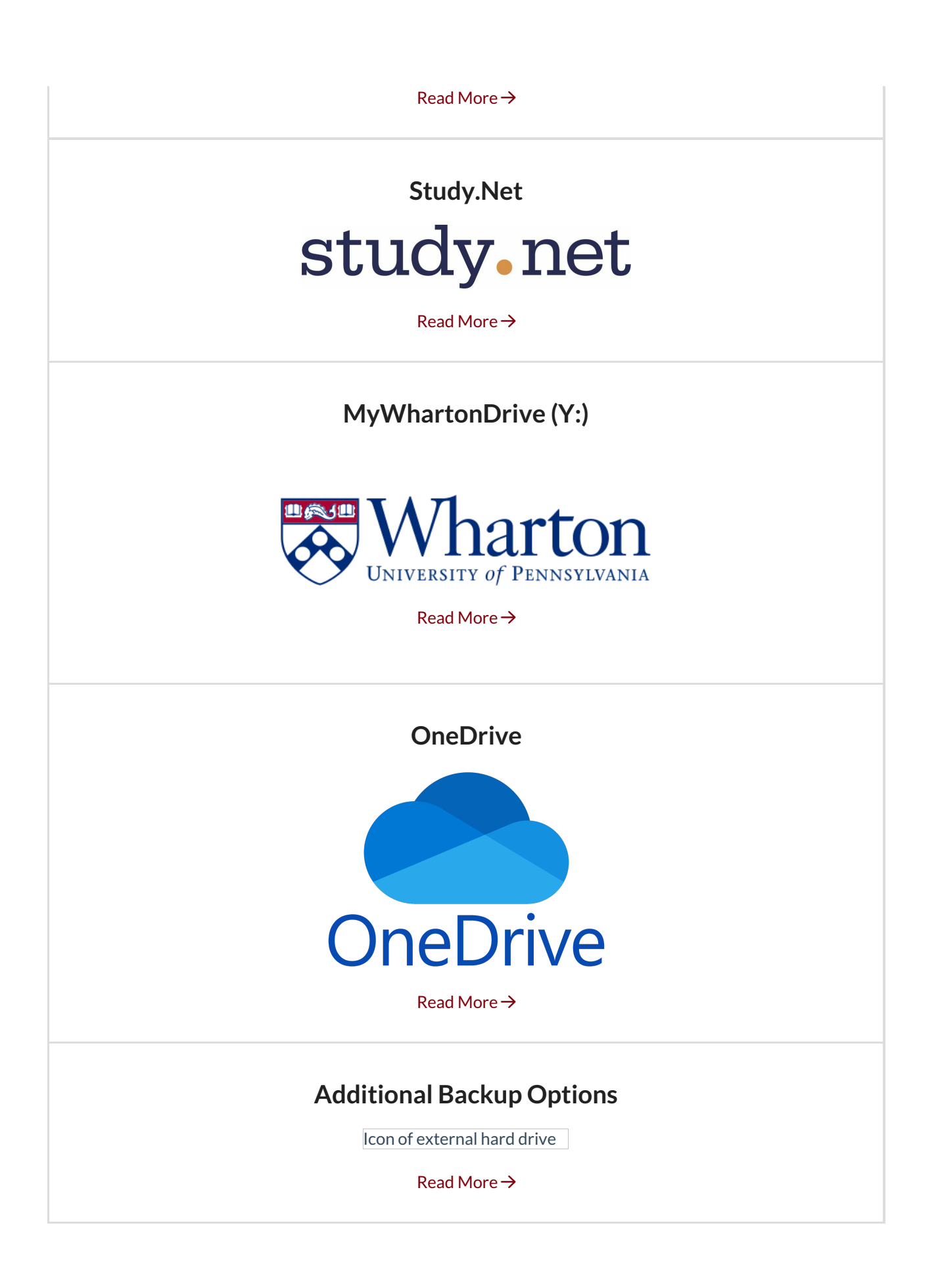

Tech Support

## **Wharton Computing Tech Center**

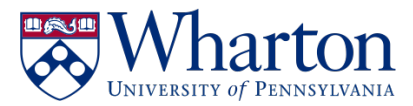

Support available via in-person (walk-ins & appointments), phone, chat, and email! Check our [KnowledgeBase](https://support.wharton.upenn.edu/help) for list of services, troubleshooting guides, and much more.

> **Contact Us Office**: [SHDH-114](https://www.google.com/maps/place/Steinberg-Dietrich+Hall,+3620+Locust+Walk,+Philadelphia,+PA+19104/@39.9518181,-75.1983762,17z/data=!3m1!4b1!4m5!3m4!1s0x89c6c659910a73a3:0x3381199f3c9e9e9a!8m2!3d39.951814!4d-75.1961822) **Phone**: 215-898-8600 **Chat**: [computing.wharton.upenn.edu](https://computing.wharton.upenn.edu) **Email**: support@wharton.upenn.edu